## **I/Q Demodulator**

## **Das eigentliche Projekt ist nicht realisiert worden, die Erkenntnisse aus der Thermosimulation aber für die Zukunft interessant.**

Es soll ein I/Q Demodulator entstehen, mit welchem einfach Hochfrequenzsignale empfangen und demoduliert werden können. Am Eingang muss dazu ein verstärktes Antennensignal bereitgestellt werden, der LO ist integriert und muss über ein SPI-Interface angesprochen werden. Um den Demodulator flexibel verwenden zu können, wurde eine "Briefmarke" entworfen, die überall "aufgeklebt" werden kann.

## **Projektstatus**

- Schaltplan erstellt: **erledigt**  [Sebastian Weiß](mailto:dl3yc@darc.de) 2014/02/18 00:32
- Layout erstellt: **erledigt**  [Sebastian Weiß](mailto:dl3yc@darc.de) 2014/02/18 00:32
- Review Schaltplan: **in Planung**
- Review Layout: **in Planung**
- Fertigung Leiterplatte: **erledigt**  [Sebastian Weiß](mailto:dl3yc@darc.de) 2014/02/18 00:32
- Inbetriebnahme Leiterplatte: **in Arbeit**

## **Thermische Simulation**

Da die Leistungsaufnahme von 0,9W im Betrieb relativ hoch ist, sollte das Design simuliert werden, um einen Anhaltspunkt für die zu erwartende Temperaturentwicklung zu haben.

Die Geometrie wurde in Solidworks erzeugt und in ANSYS 15 thermisch-stationär analysiert.

Das Modell wurde mit Konvektion von allen Flächen (8 W/m² K) zur 22°C warmen Luft und interner Wärmeerzeugung des Schaltkreises (0,0541W/mm^3) ausgestattet. Als Solver wurde eine thermischstationäre Analyse gewählt, um den eingeschwungenen Zustand des Systems analysieren zu können.

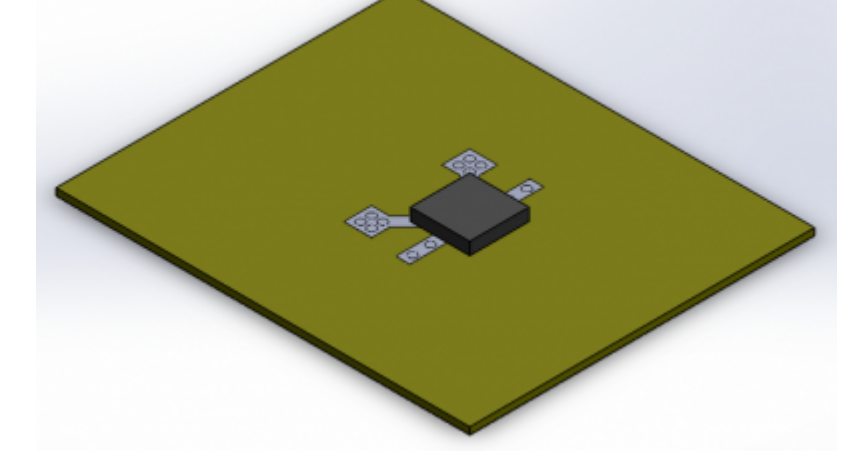

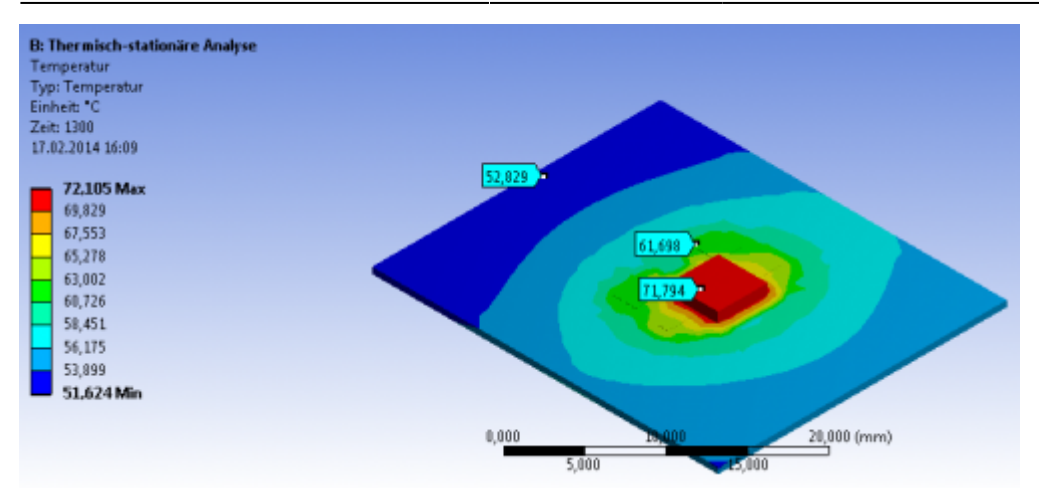

From: <https://www.loetlabor-jena.de/>- **Lötlabor Jena**

Permanent link: **<https://www.loetlabor-jena.de/doku.php?id=projekte:iq-demod:start>**

Last update: **2014/03/29 15:02**